$E(Ri)=Rf+\quad [E(Rm$ 

 $\overline{1/2}$ 

**股票收益记录怎么查询-股票预期收益怎么看-股识吧**

**二、如何用大智慧(or其他软件)查询股票的收益率信息**

 $F10$ 

 $($ 

 $K$ 

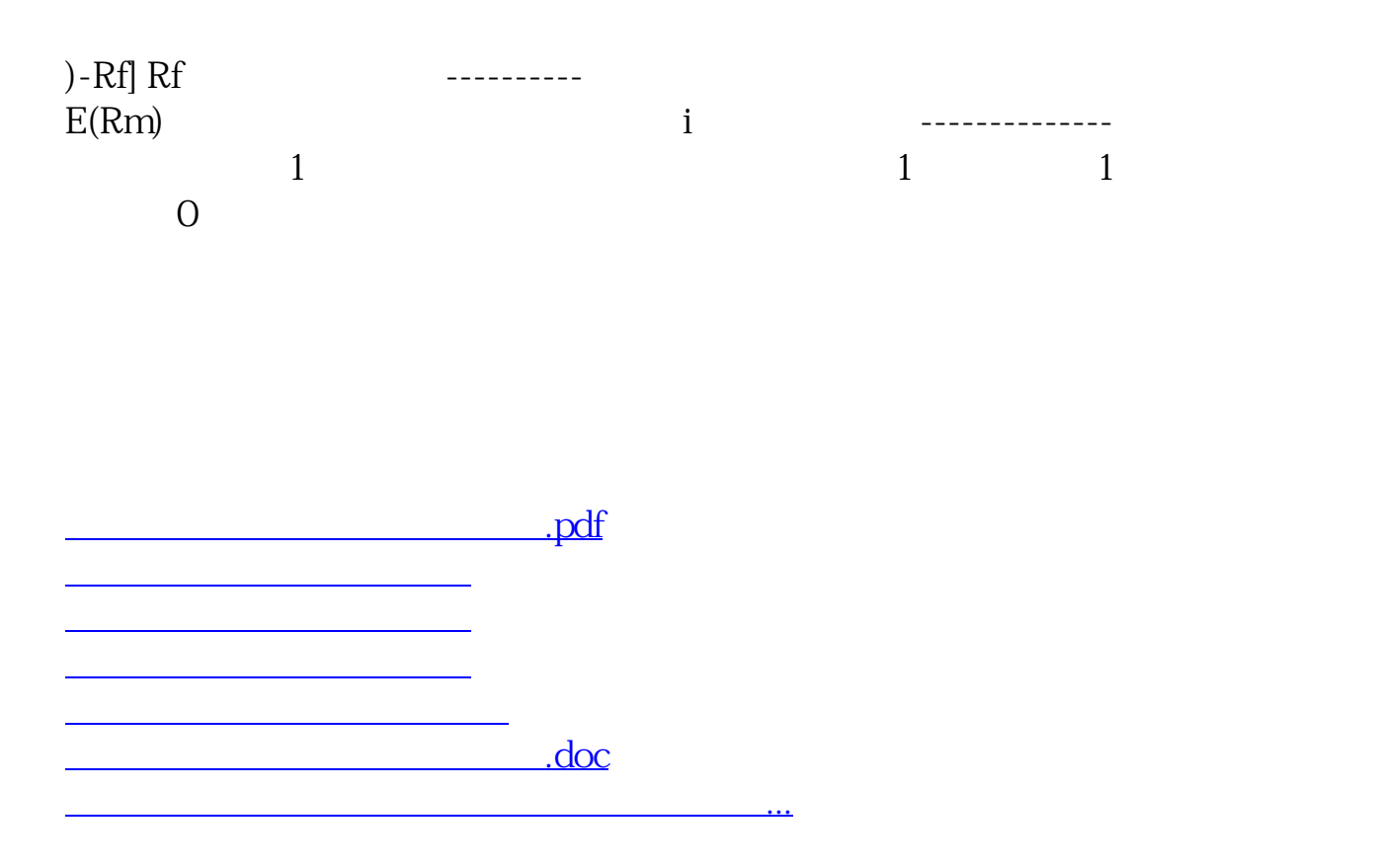

<https://www.gupiaozhishiba.com/read/10469362.html>